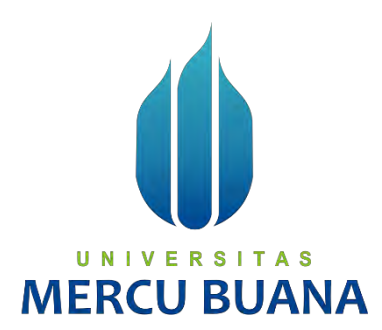

# **IMPLEMENTASI DAN PERBANDINGAN KEAMANAN** *VIRTUAL*

*PRIVATE NETWORK* **(VPN) MENGGUNAKAN PPTP DAN L2TP**

*Tugas Akhir*

Oleh:

Muhammad Alvin Gunawan

A

41518210048

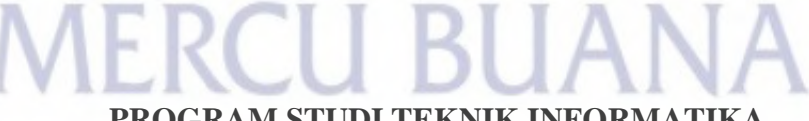

**PROGRAM STUDI TEKNIK INFORMATIKA**

# **FAKULTAS ILMU KOMPUTER**

# **UNIVERSITAS MERCU BUANA**

**JAKARTA**

**2023**

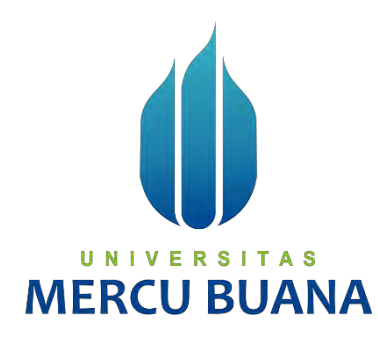

# **IMPLEMENTASI DAN PERBANDINGAN KEAMANAN** *VIRTUAL PRIVATE NETWORK* **(VPN) MENGGUNAKAN PPTP DAN L2TP**

*Tugas Akhir*

Diajukan Untuk Melengkapi Salah Satu Syarat Memperoleh Gelar Sarjana Komputer

Oleh: Muhammad Alvin Gunawan 41518210048

> **PROGRAM STUDI TEKNIK INFORMATIKA FAKULTAS ILMU KOMPUTER UNIVERSITAS MERCU BUANA JAKARTA 2023**

## **HALAMAN PERNYATAAN KARYA SENDIRI**

Program Studi : Teknik Informatika

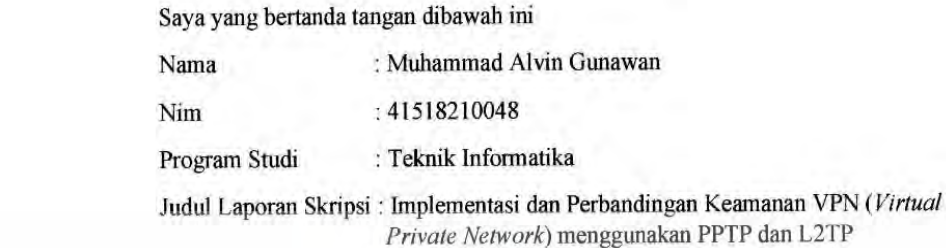

Menyatakan bahwa laporan Skripsi ini adalah hasil karya saya sendiri dan bukan plagiat, serta semua sumber baik yang dikutip maupun dirujuk telah saya nyatakan dengan benar. Apabila ternyata ditemukan di dalam Laporan Skripsi saya terdapat unsur plagiat, maka saya siap mendapatkan sanksi akademis yang berlaku di Universitas Mercu Buana.

unsur plagiat, maka saya siap mendapatkan sanksi akademis yang berlaku di METERAL A38A9AKX225322593  $\ddot{ }$ ر٠ Muhammad Alvin Gunawan MERC  $\sqrt{1}$ 

### **HALAMAN PENGESAHAN**

Laporan skripsi ini diajukan oleh:

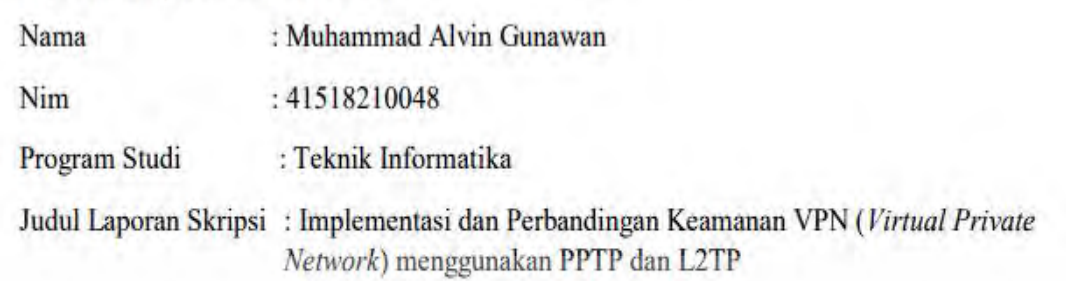

Telah berhasil dipertahankan pada sidang di hadapan Dewan penguji dan diterima persyaratan yang diperlukan untuk memperoleh gelar Sarjana Strata 1 Pada Program Studi 1 Pada Program Studi Teknika, Ilmu Komputer Universitas Manus Dunia Ilmu Program Studi Teknika Tekink mionin

Disahkan Oleh:

NIDN : 0308127904 NIDN

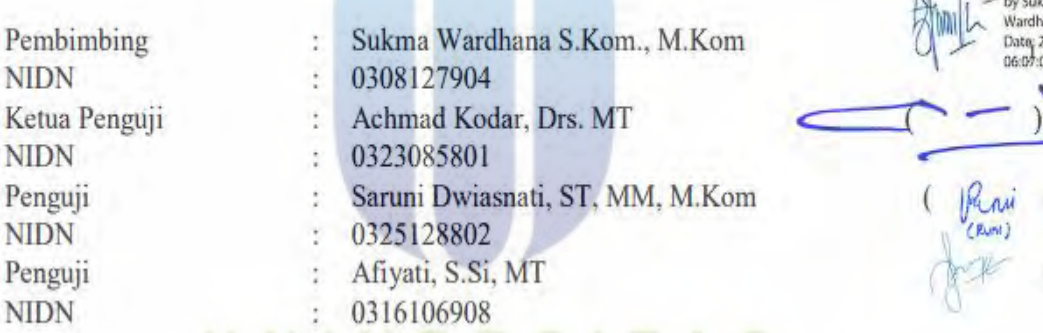

Jakarta, 4 Januari 2023 Mengetahui,

Koordinator Tugas Akhir Ketua Program Studi

Digitally signed<br>by Sukma Wardhana

Wawan Gunawan, S.Kom., M.T. Ir. Emil R. Kaburuan, Ph.D., IPM

#### **KATA PENGANTAR**

Puji syukur kita panjatkan Allah SWT atas rahmat dan karunia-Nya sehingga Tugas Akhir yang berjudul "Implementasi dan perbandingan *Virtual Private Network* menggunakan PPTP/L2TP" dapat diselesaikan dalam jangka waktu yang sudah ditentukan. Laporan tugas akhir ini dibuat sebagai sebagai salah satu syarat LULUS menyelesaikan program sarjana (S1) Ilmu Komputer Universitas Mercu Buana.

Penulis menyadari bahwa Laporan Tugas Akhir ini masih jauh dari kata sempurna dikarenakan keterbatasan kemampuan dan pengetahuan yang penulis dapatkan, Tugas Akhir ini tidak akan terselesaikan tanpa adanya dukungan, bantuan, bimbingan dan nasehat dari berbagai pihak selama penyusunan Tugas Akhir ini, Pada kesempatan ini penulis mengucapkan banyak terima kasih Kepada:

- 1. Bapak Wawan Gunawan, S.Kom, MT selaku Koordinator Tugas Akhir Teknik Informatika Universitas Mercu Buana.
- 2. Bapak Emil R. Kaburuan, Ph.D. selaku Kepala Program Studi Teknik Informatika Universitas Mercu Buana.
- 3. Bapak Sukma Wardhana, S.Kom., M.Kom selaku Dosen Pembimbing Tugas Akhir yang telah memberikan masukan saat bimbingan dan meluangkan Sebagian besar waktunya untuk melakukan bimbingan dalam penyusunan tugas akhir ini hingga selesai.
- 4. Kedua orang tua, Ayah, Mamah dan Adik, yang tidak pernah lelah mendukung dan memberi semangat agar saya bisa menyelesaikan kuliah dengan baik serta tepat waktu, juga tak pernah luput mendoakan yang terbaik untuk proses meraih gelar sarjana.
- 5. Hilmy Fathul Jabar, S.Pd, MT selaku kakak yang telah memberikan support kepada penulis.
- 6. Seluruh Dosen Program Studi Teknik Informatika yang sudah memberikan ilmu yang bermanfaat selama kuliah berlangsung. Memberi kesempatan untuk belajar, dan berkarya.
- 7. Senior serta teman-teman Informatika 2018 yang tetap kompak hingga sampai di titik ini.

Akhir kata, penulis berharap segala kekurangan penulisan, eksperimen, cara penjelasan. Untuk itu, kritik dan saran pembaca sangat dihargai dan diharapkan semoga Tugas Akhir ini dapat memberikan manfaat bagi para pembaca.

> Jakarta, 4 Januari 2023 Penulis

# UNIVERSITAS **MERCU BUANA**

# **HALAMAN PERNYATAAN PERSETUJUAN PUBLIKASI KARYA ILMIAH**

Sebagai mahasiswa Universitas Mercu Buana, saya yang bertanda tangan di

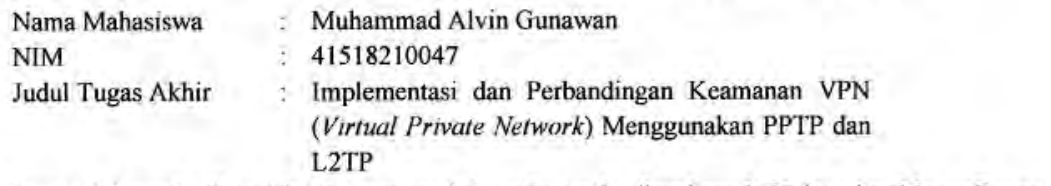

enyetujui untuk inemberikan kepada Oniversitas Mercu Buana Hak Bebas Royalti Non Eksklusif (Non-exclusive Royalty Free Right) atas karya ilmiah saya yang berjudul di atas beserta perangkat yang ada (jika diperlukan).

Dengan Hak Bebas Royalti Non Eksklusif ini Universitas Mercu Buana berhak menyimpan, *Rightafformatkan*, mengelola dalam bentuk pangkalan data (*database*), merawat dan mempublikasikan tugas akhir saya.

Selain itu, demi pengembangan ilmu pengetahuan di lingkungan Universitas Mercu Buana, saya<br>memberikan izin kepada Peneliti di Lab Riset Fakultas Ilmu Komputer, Universitas Mercu Buana untuk menggunakan dan mengembangkan hasil riset yang ada dalam tugas akhir untuk kepentingan riset dan publikasi selama tetap mencantumkan nama saya sebagai penulis/pencipta dan sebagai pemilik Hak Cipta. Selain itu, demi pengembangan ilmu pengetahuan di lingkungan Universitas Mercu

Universitas Mercu Buana untuk menggunakan dan mengembangkan hasil riset

UNIVER DI LA DALAM TUGAS AKHIR UNTUK KEPENTINGAN RISET DAN PUBLICA SELAMA DAN PUBLICA SELAMA TERSE

mencipta sebagai pencipta dan sebagai nama sebagai pencipta dan sebagai pencipta dan sebagai pencipta dan sebagai pencipta dan sebagai pencipta dan sebagai pencipta dan sebagai pencipta dan sebagai pencipta dan sebagai pen

Muhammad Alvin Gunawan

Demikian pernyataan ini saya buat dengan sebenarnya.

Demikian pernyataan ini saya buat dengan sebenarnya.

vi

## **DAFTAR ISI**

<span id="page-7-0"></span>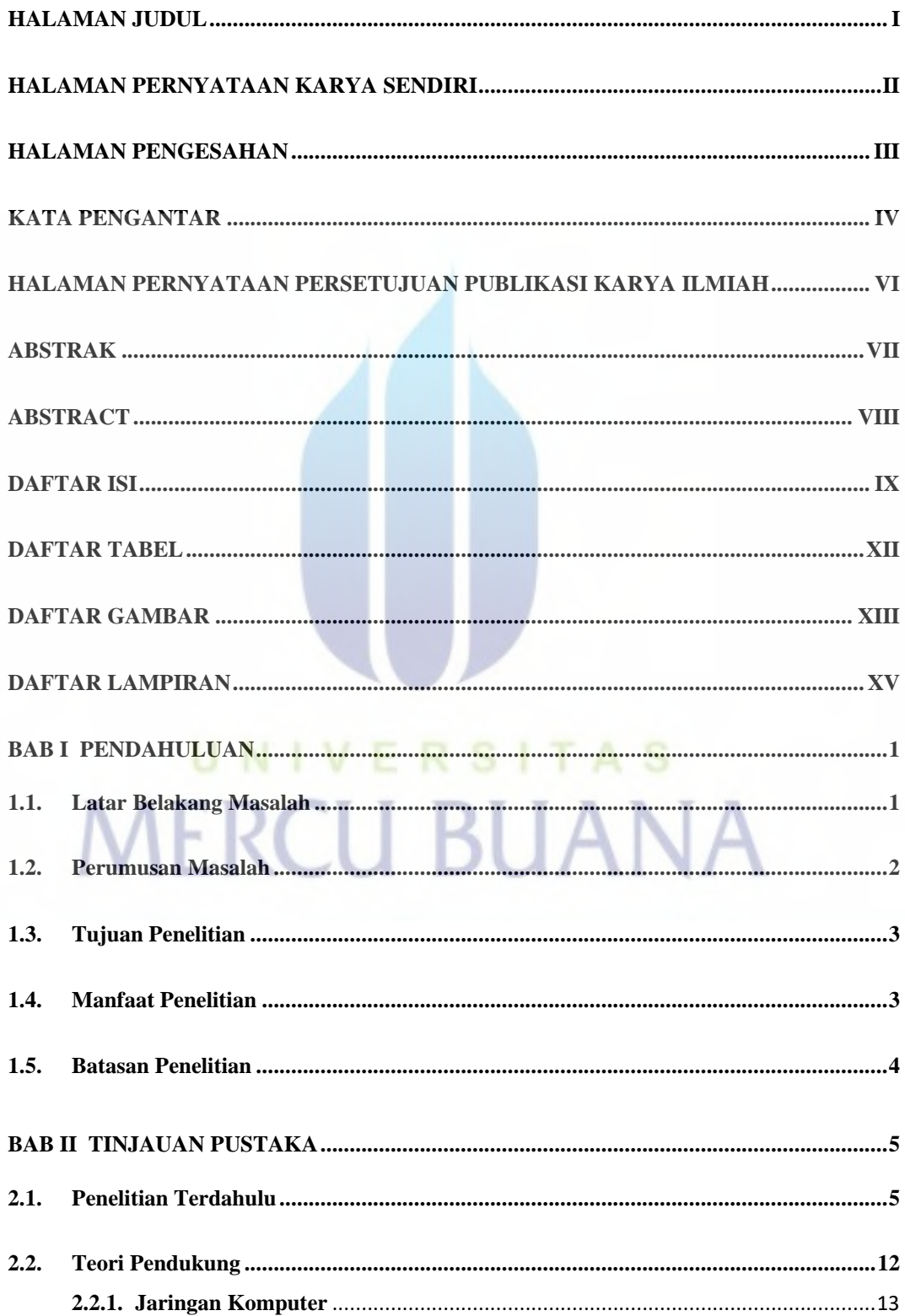

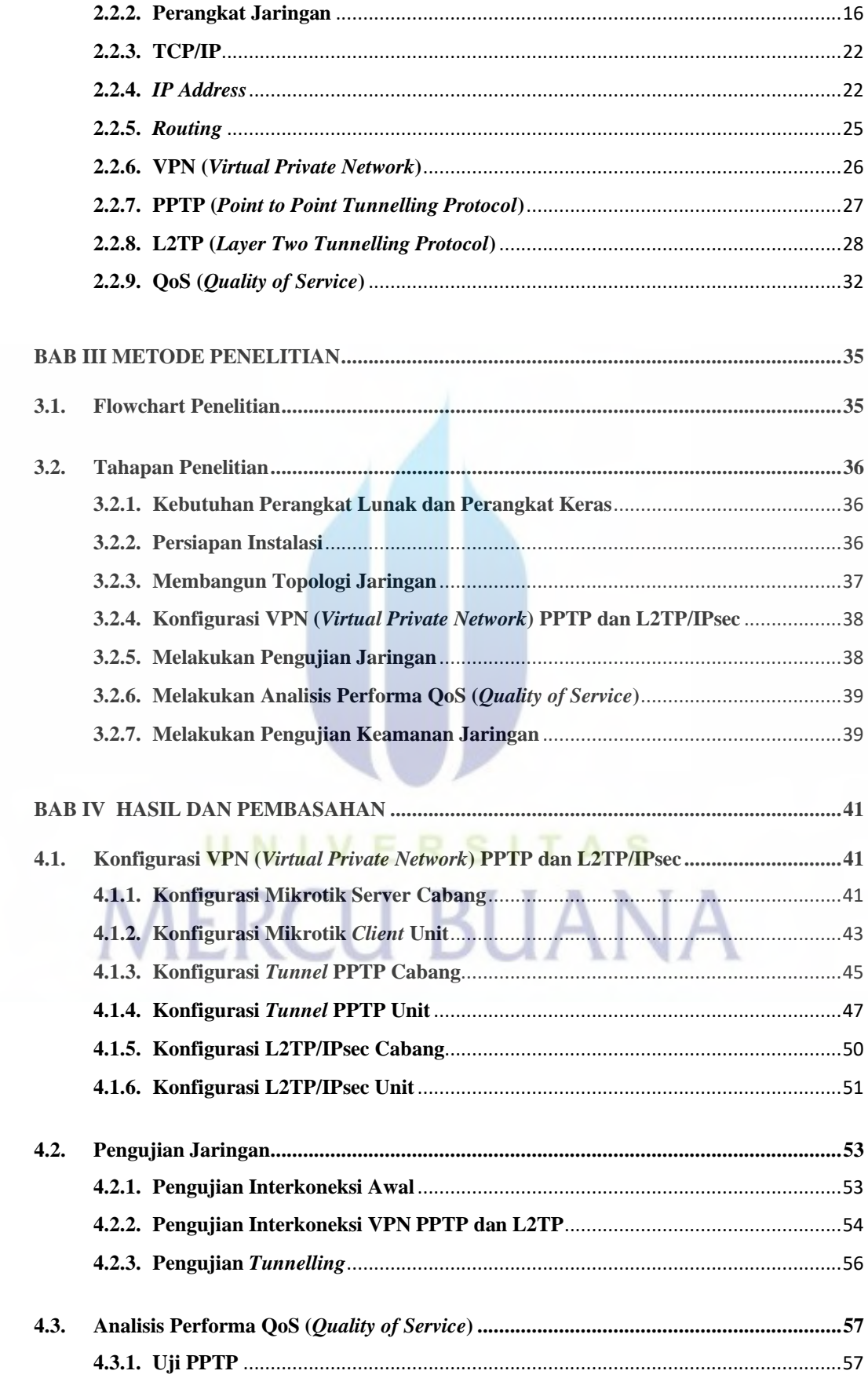

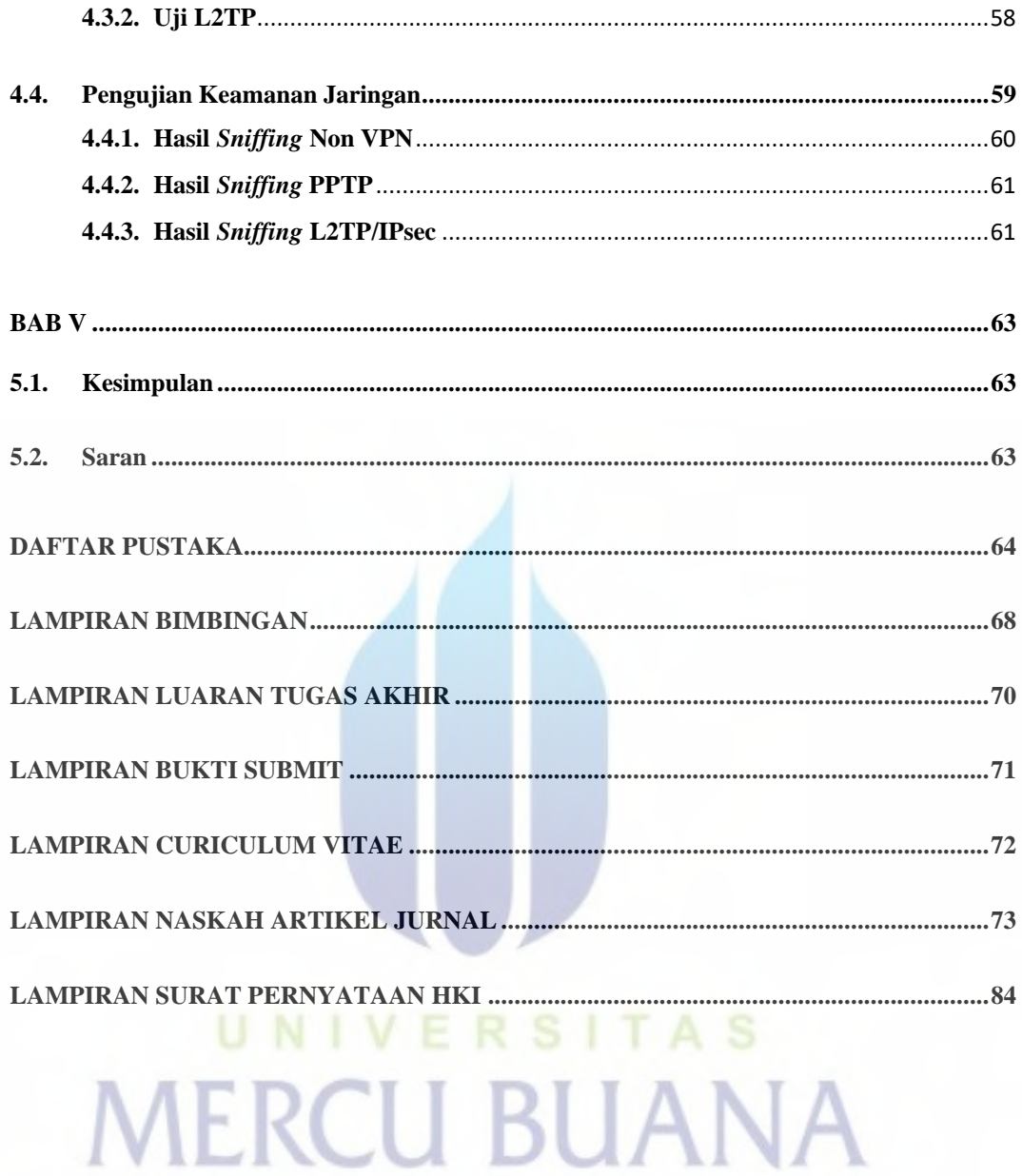

# **DAFTAR TABEL**

<span id="page-10-0"></span>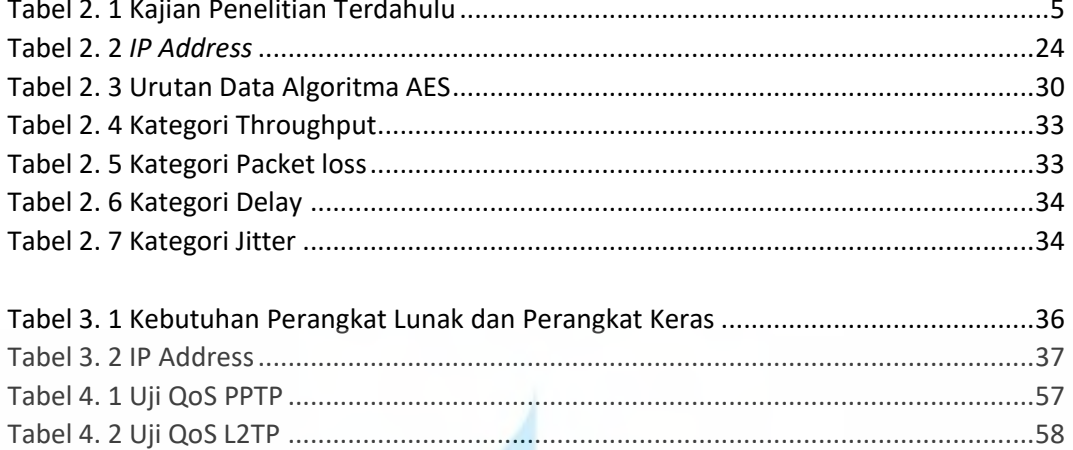

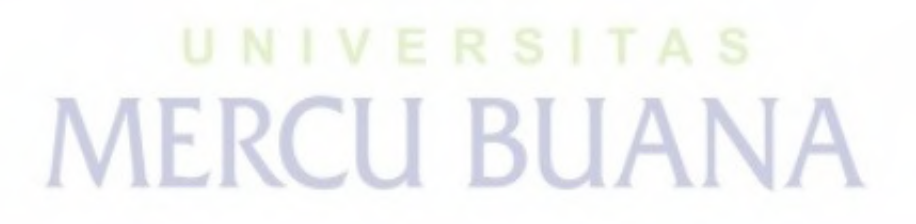

# **DAFTAR GAMBAR**

<span id="page-11-0"></span>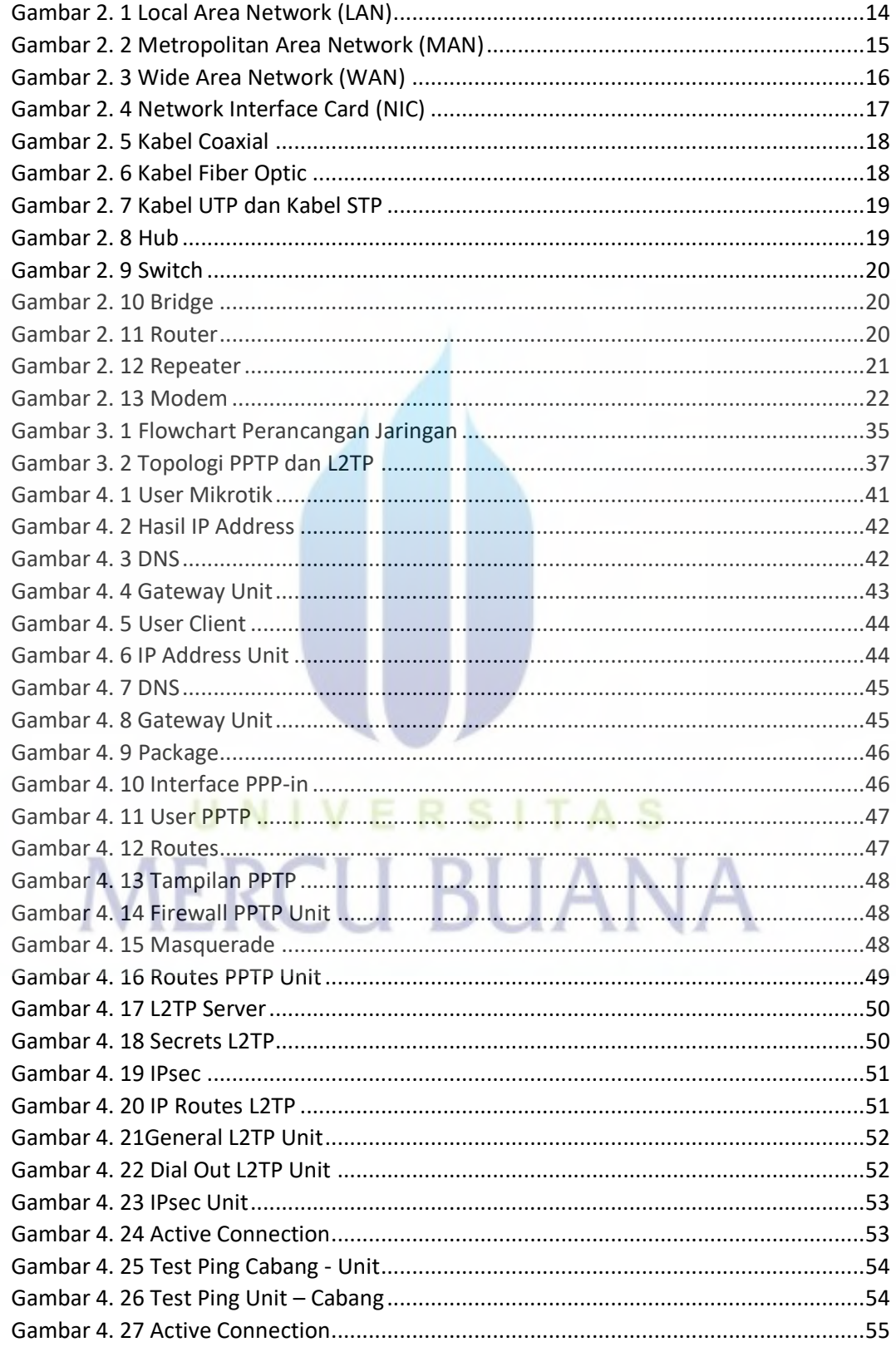

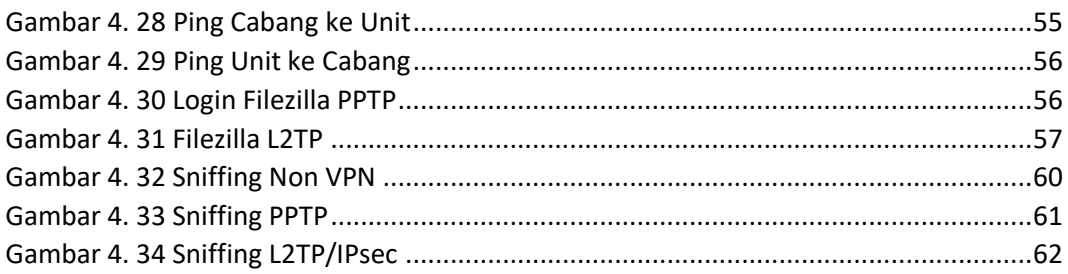

# UNIVERSITAS **MERCU BUANA**

# **DAFTAR LAMPIRAN**

<span id="page-13-0"></span>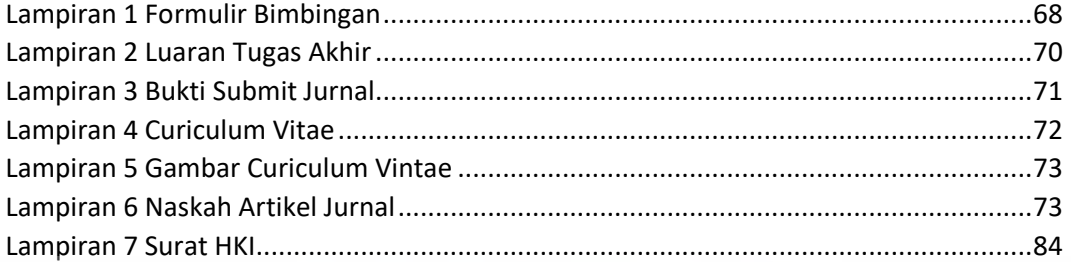

# UNIVERSITAS